# **08880870RS**

# **UNITA' DI CONTROLLO PER MOTORI 230 VAC CONTROLLO RADIO 433 MHZ & SERIALE RS485**

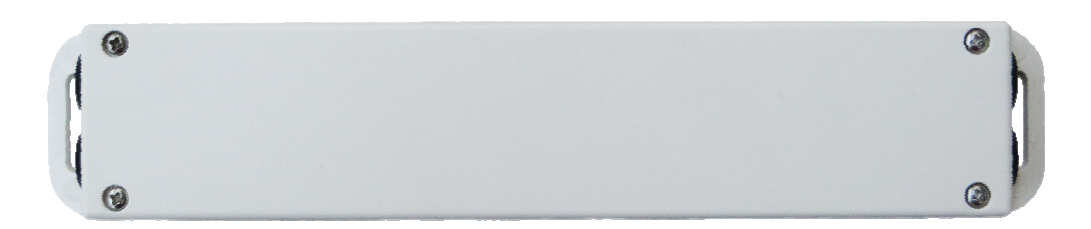

# **MANUALE D'INSTALLAZIONE ED USO**

 $C \in$ 

*ITALIANO* 

*Versione 1 07.10.2020* 

#### **1.0 INDICAZIONI PER LA SICUREZZA**

#### **ATTENZIONE: LEGGERE ATTENTAMENTE LE SEGUENTI INDICAZIONI DI SICUREZZA PRIMA D'INIZIARE L'INSTALLA-ZIONE DI UNO DI QUESTI APPARECCHI; SONO UTILI PER PREVENIRE DANNEGGIAMENTI, CONTATTI DI CORRENTE ELETTRICA, FERIMENTI ED ALTRI INCONVENIENTI. CONSERVARE QUESTO MANUALE PER ALTRE CONSULTAZIONI.**

- Queste unità di controllo sono destinate esclusivamente all'azionamento di motoriduttori per tende da sole, tapparelle. L'uso per applicazioni diversa da quelle indicate non è autorizzato dal costruttore che non può essere ritenuto responsabile per danni dovuti all'uso improprio.
- Dopo aver rimosso l'imballo assicurarsi dell'integrità del prodotto. Eventuali sacchetti di plastica, polistirolo, piccole minuterie metalliche di vario tipo, non devono essere lasciati alla portata dei bambini causa pericolo.
- Prima di collegare l'apparecchio, verificare che l'alimentazione elettrica da voi utilizzata abbia le stesse caratteristiche indicate nella tabella dati tecnici riportati in questa istruzione.
- L'installazione del prodotto deve essere eseguita *secondo le istruzioni del costruttore*. Un mancato rispetto di tali raccomandazioni può compromettere la *sicurezza e la garanzia* del prodotto
- L'installazione deve essere eseguita da *personale tecnico competente e qualificato*. L'esecuzione dell'impianto elettrico d'alimentazione deve essere eseguita nel rispetto delle norme vigenti.
- Per evitare pericolo di lesioni o di morte causata dalla corrente elettrica, prima di eseguire qualsiasi operazione di cablaggio o regolazione, togliere tensione dalla linea di alimentazione. Per assicurare un'efficace separazione dalla rete si consiglia d'installar, a monte della linea di comando, un interruttore generale di alimentazione unipolare con apertura dei contatti di almeno 3,5 mm.
- È necessario utilizzare materiali di collegamento idonei a garantire un isolamento secondo le attuali normative sulla sicurezza elettrica.
- Non lavare l'apparecchio con solventi o getti d'acqua. Non immergere in acqua.
- Attenzione: in caso di guasto o malfunzionamento, spegnere l'apparecchio dall'interruttore generale e far intervenire un *tecnico qualificato.*
- Ogni riparazione deve essere eseguita solamente da *personale qualificato* di un centro assistenza autorizzato dal costruttore.
- Prima di eseguire qualsiasi operazione di pulizia o manutenzione assicurarsi d'avere scollegato l'apparecchio dalla rete. Per maggiore sicurezza si consiglia di togliere i collegamenti elettrici.
- Richiedere sempre ed esclusivamente l'impiego di ricambi originali. Il mancato rispetto di questa regola può compromettere la sicurezza ed annulla i benefici della garanzia applicata all'apparecchio.
- Nel caso di problemi o incertezze durante il montaggio o il funzionamento, rivolgersi al rivenditore di fiducia o direttamente al costruttore.

#### **1.1 SMALTIMENTO RIFIUTI**

#### Questo prodotto è parte integrante dell'automazione, e dunque deve essere smaltito insieme con essa.

Come per le operazioni d'installazione, anche al termine della vita di questo prodotto, le operazioni di smantellamento devono essere eseguite da personale qualificato.

Questo prodotto è costituito da vari tipi di materiali: alcuni possono essere riciclati, altri devono essere smaltiti. Informatevi sui sistemi di riciclaggio o smaltimento previsti dai regolamenti vigenti sul vostro territorio, per questa categoria di prodotto.

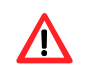

Attenzione! – Alcune parti del prodotto possono contenere sostanze inquinanti o pericolose che, se disperse nell'ambiente, potrebbero provocare effetti dannosi sull'ambiente stesso e sulla salute umana.

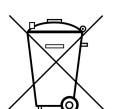

Come indicato dal simbolo a lato, è vietato gettare questo prodotto nei rifiuti domestici. Eseguire quindi la "raccolta separata" per lo smaltimento, secondo i metodi previsti dai regolamenti vigenti sul vostro territorio, oppure riconsegnare il prodotto al venditore nel momento dell'acquisto di un nuovo prodotto equivalente.

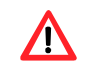

Attenzione! - i regolamenti vigenti a livello locale possono prevedere pesanti sanzioni in caso di smaltimento abusivo di questo prodotto.

### **2.0 DATI TECNICI**

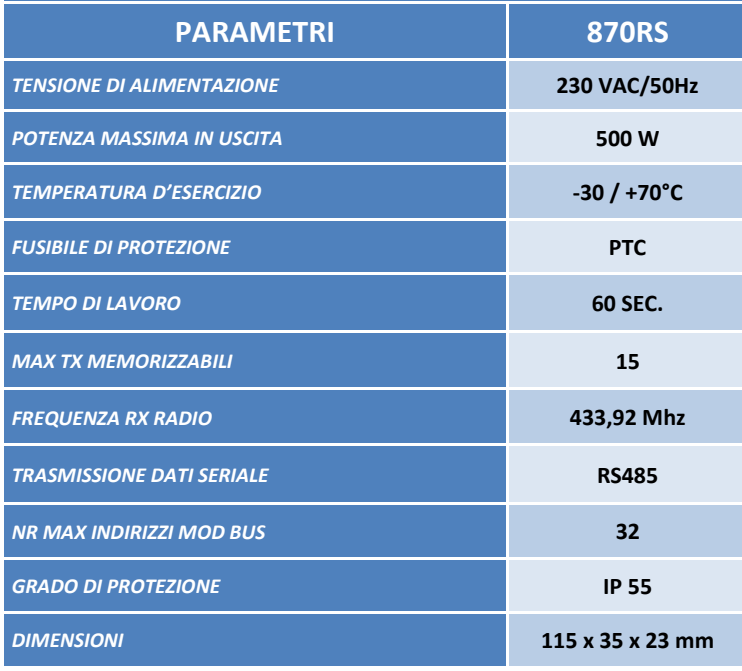

#### **2.1 COMPOSIZIONE PRODOTTO E SCHEMA DI COLLEGAMENTO 870RS**

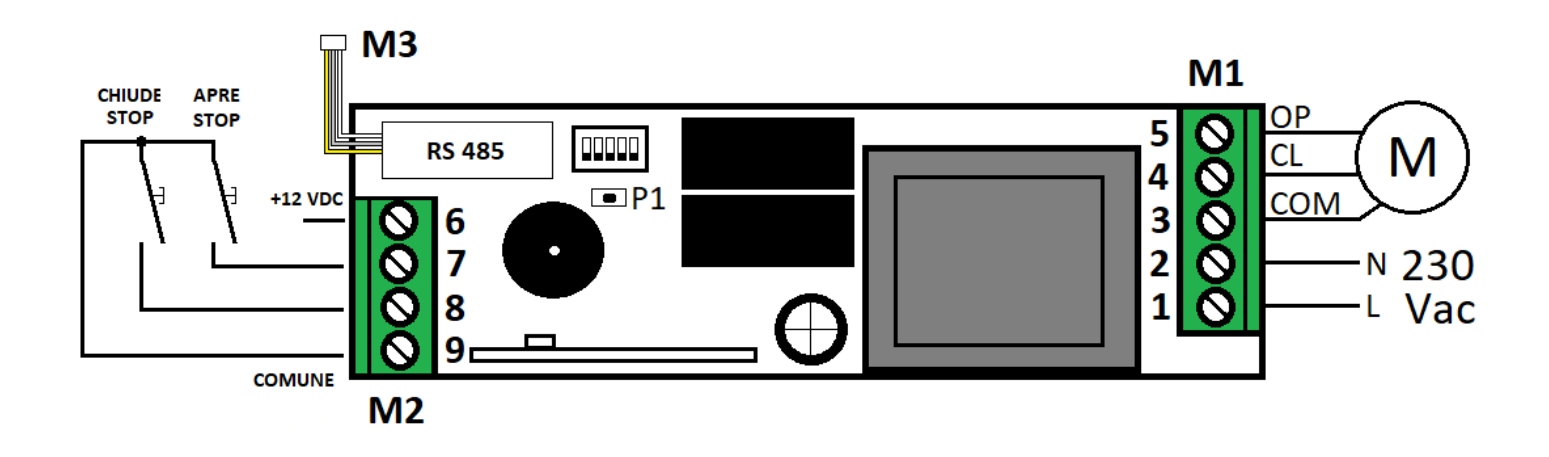

## **M1**

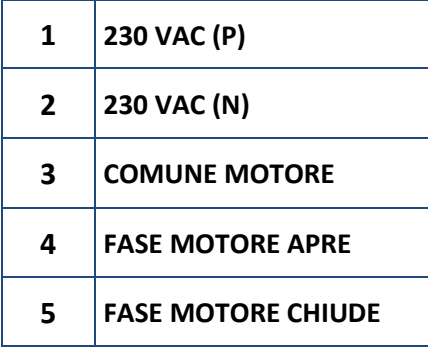

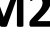

- **6 +12 VDC 7 COMANDO APRE / STOP**
- **8 COMANDO CHIUDE / STOP**
- **9 0V COMUNE PULSANTI**

# **M2 M3**

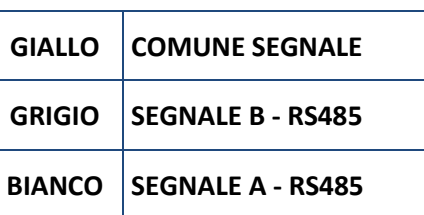

### **2.2 REGOLE GENERALI FUNZIONAMENTO**

La centrale 870RS è una centrale di comando per un motore a 230 VAC. Il motore può essere comandato in diverse modalità:

- via radio: mediante un radiocomando della serie W Almot (771W 775W 776W).
- Via filo: mediante il collegamento di due pulsanti negli ingressi predisposti nella centrale (contatto pulito / comando impulsivo).
- Via mod BUS: attraverso una connessione seriale RS485 in modalità RTU 8N2 o 8N1.

Attraverso un dip-switch a 5 posizioni è possibile selezionare diversi parametri di funzionamento per il funzionamento seriale.

#### *ATTENZIONE!!*  **/I**

- **Effettuare tutti i cablaggi a centrale disalimentata.**
- Durante le operazioni di cablaggio **rispettare rigorosamente lo schema di collegamento**, un errata connessione **può causare danni all'impianto**. Seguire lo schema più adatto al tipo di impianto (**paragrafo 2.1**)
- Non usare, per il comando, interruttori a posizione stabile.
- Se durante l'installazione, le **con9nue aperture e chiusure** della tenda, della tapparella o del vasistas **si blocca il**  motore, ciò non è dovuto ad un guasto della scheda, ma all'intervento del protettore termico contenuto all'inter-

no del motore. **Aspeare che il motore si raffreddi** e riprovare.

#### **3.0 COMUNICAZIONE MOD-BUS**

La connessione MOD-bus avviene attraverso una seriale RS485 in modalità RTU 8N2 o 8N1.

Accetta sia l'indirizzo individuale (1:247) che broadcast (indirizzo = 0).

In broadcast accetta i comandi di scrittura ma non invia alcuna risposta sul bus.

I baud rate gestiti sono: 9600, 19200, 38400, 57600, 115200.

#### *Tabella 1 Funzioni MOD-bus supportate*

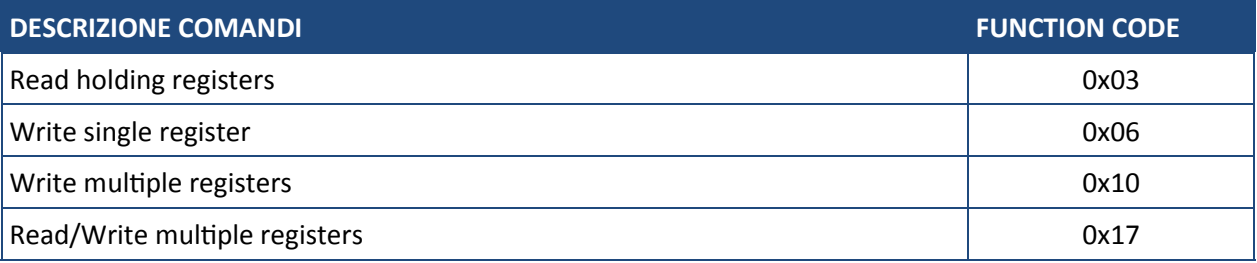

#### **3.1 TABELLA REGISTRI**

I registri non presenti in **Tabella 2** e **Tabella 3** non sono gestiti e causano il codice di eccezione 0x02, indirizzo dati illegale.

I trattini "---" nella colonna INDIRIZZO identificano tutti i registri con indirizzo compreso tra quello della riga precedente e quello della riga successiva.

Nella colonna **SIGLA** si indica il codice di riferimento del parametro mostrato nella finestra di impostazione dei parametri del programma **JnetTest**.

Nella colonna TIPO si identifica il tipo di dato secondo la seguente legenda:

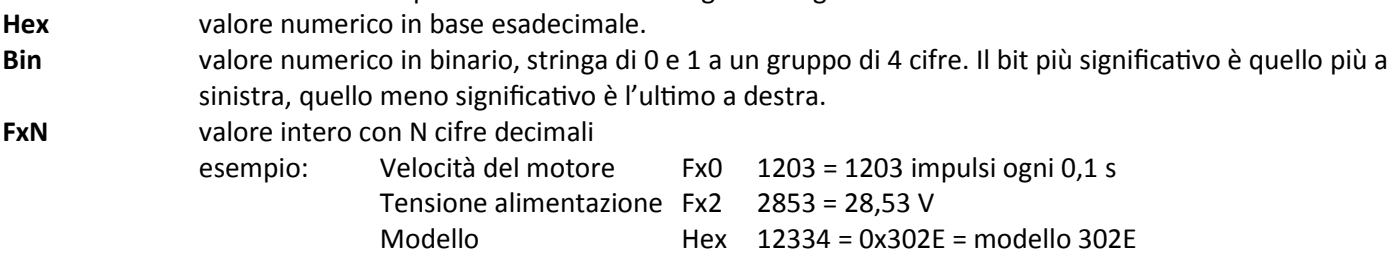

**Tabella 2 registri in sola lettura** 

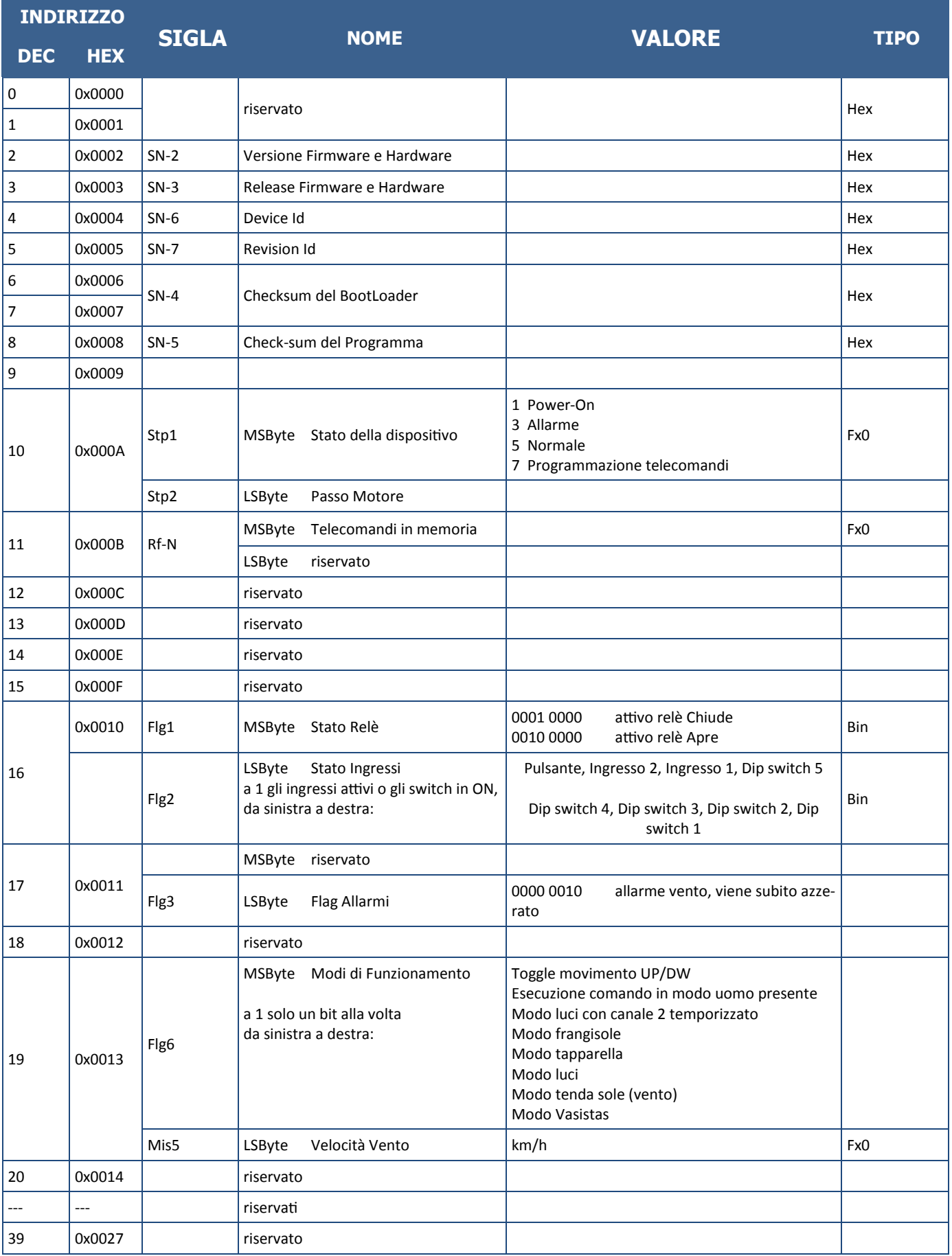

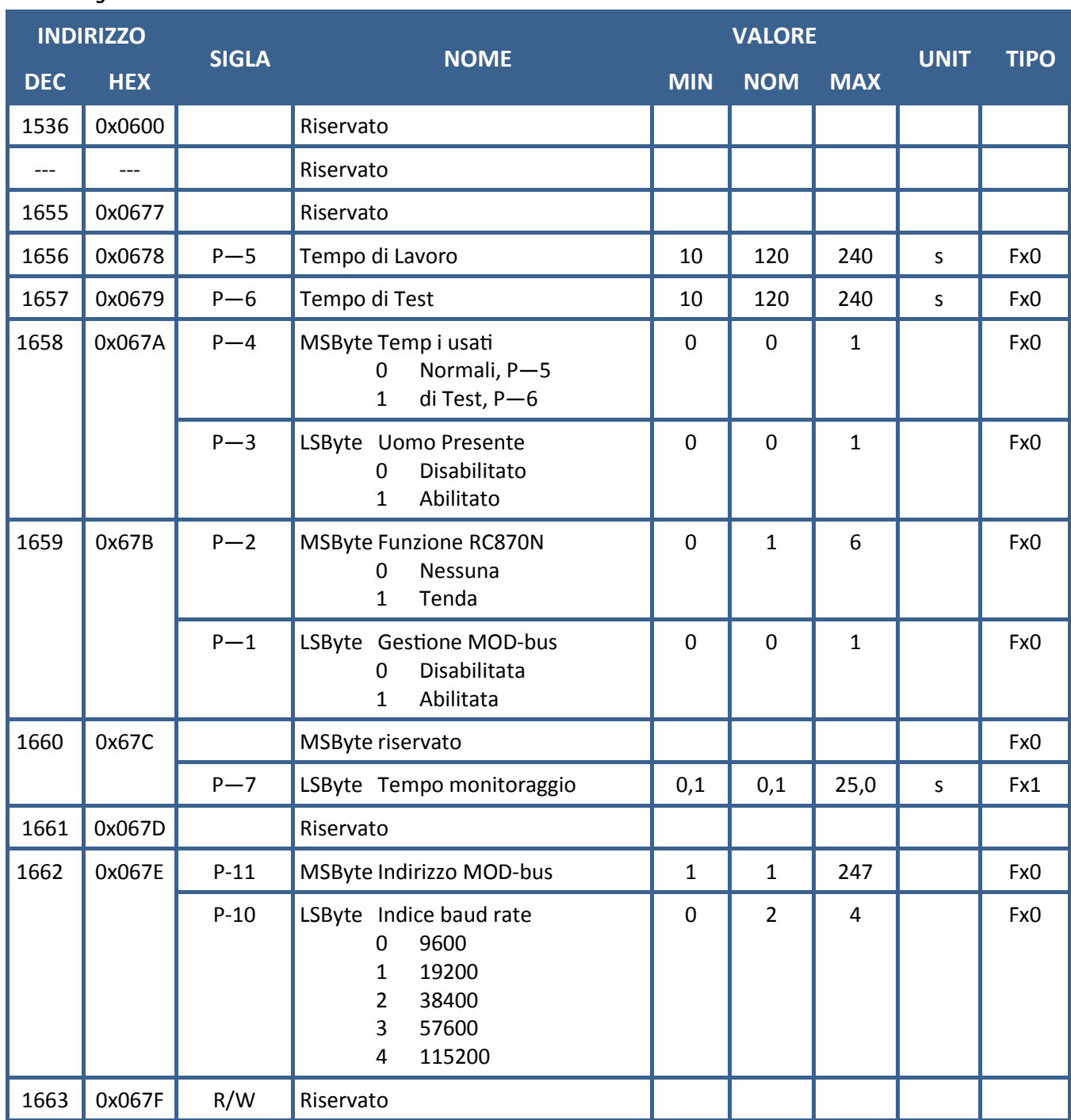

#### **Tabella 2 registri in sola lettura**

# *ATTENZIONE!!*

Non scrivere nei registri riservati. La scrittura di valori non corretti può compromettere il corretto funzionamento della sche*da.* 

### **3.2 COMANDI AL DISPOSITIVO**

È possibile inviare i comandi descritti in **Tabella 4** alla centrale scrivendo nel registro con indirizzo: **65535 = 0xFFFF**.

#### *Tabella 4 comandi via MOD-bus*

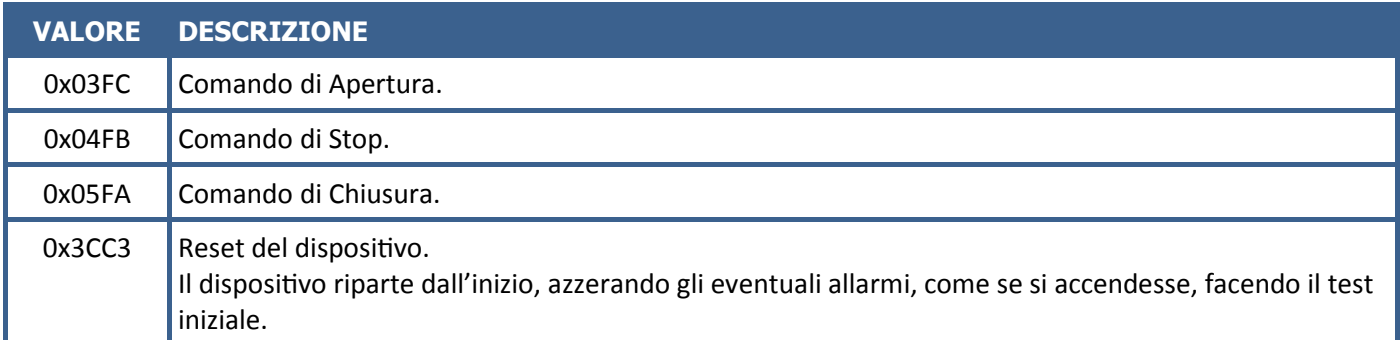

#### **3.2 COMANDI AL DISPOSITIVO**

Nel caso in cui ci siano problemi di comunicazione e non si sia sicuri del valore del baud rate e/o dell'indirizzo impostati, è possibile ripristinare i valori nominali seguendo la procedura qui descritta:

1) Togliere alimentazione alla scheda.

2) Premere il pulsante sulla scheda.

3) Alimentare la scheda tenendo premuto il pulsante.

4) La scheda farà quattro brevi suoni del buzzer e 4 lampeggi con il led indicando che ha ripristinato i valori nominali: baud rate = 38400 e indirizzo = 1 solo se non è impostato dai dip-switch.

Se è abilitata la gestione via MOD-bus, parametro P - 1, allora l'indirizzo della scheda è impostato dai 5 dip-switch secondo quanto definito in Tabella 5 mentre i parametri, i vari modi di funzionamento e il baud-rate sono impostati via MOD-bus scrivendo negli appositi registri.

In Tabella 5, per evidenziare meglio lo stato dei dip-switch, lo stato di OFF è indicato in modo esplicito solo nell'ultima riga mentre nel resto della tabella si indica solo lo stato di ON lasciando vuote le caselle dei dip-switch in OFF.

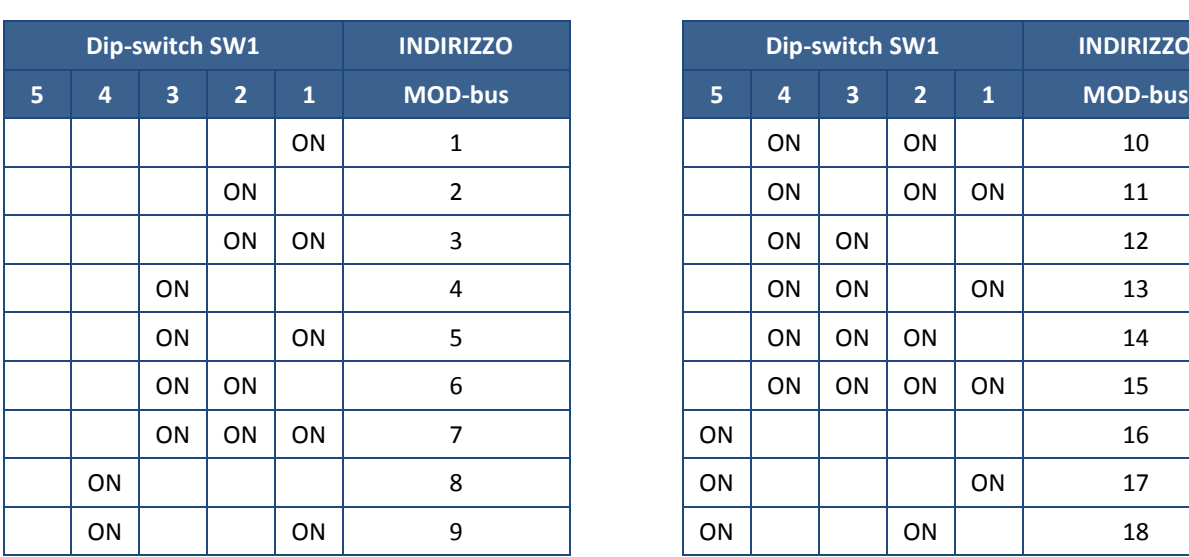

*Tabella 5: Dip-switch SW1, indirizzo MOD-bus* 

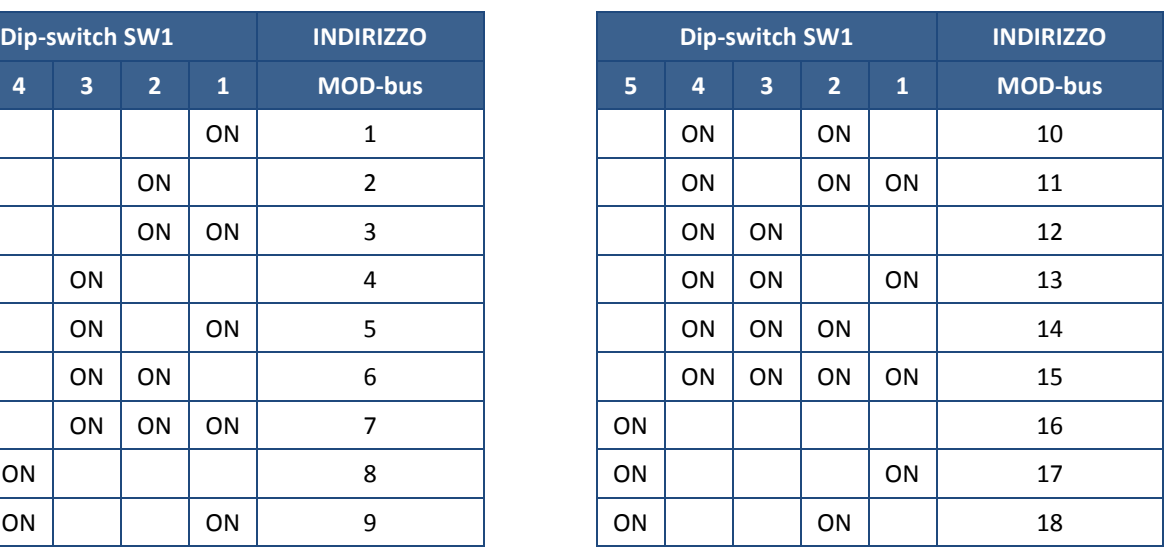

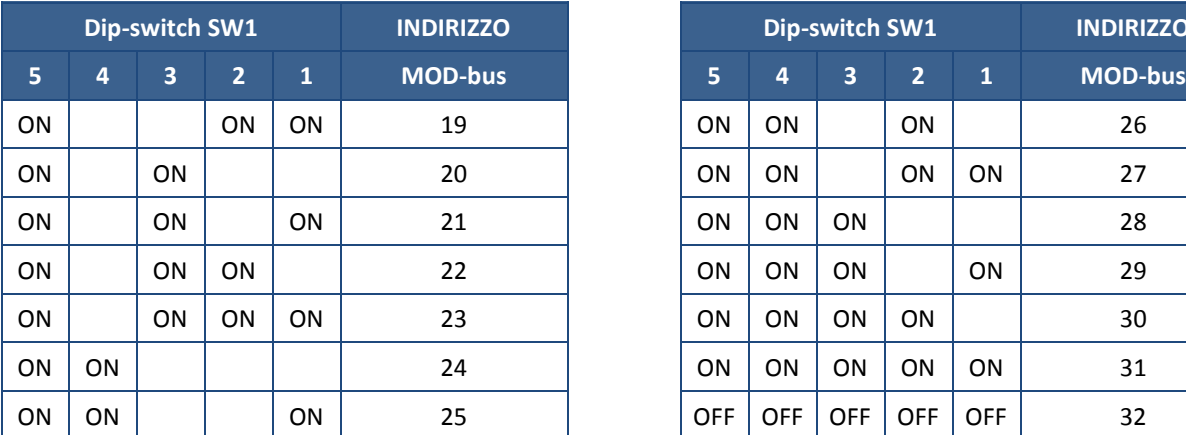

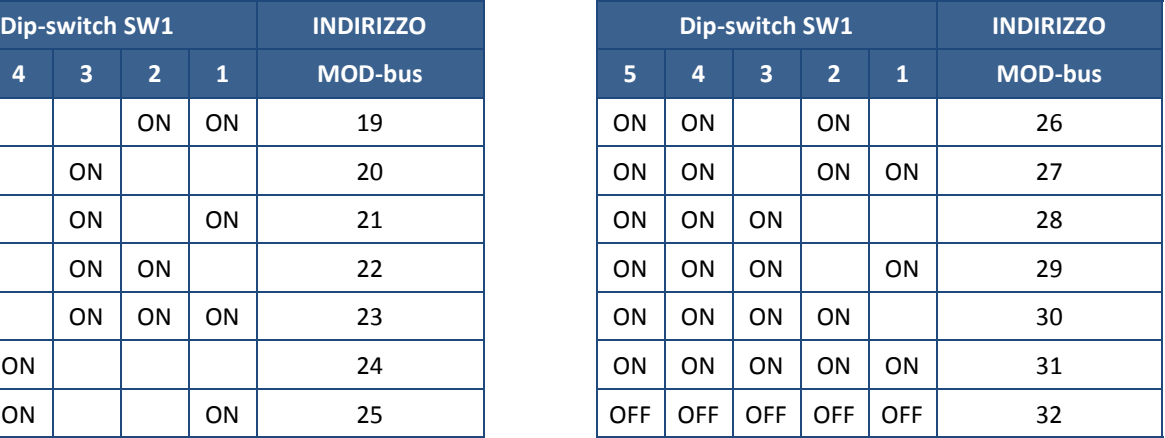

#### **4. 0 FUNZIONAMENTO VIA RADIO**

**4. 1 PROGRAMMAZIONE PRIMO TX MASTER DA REMOTO (SE NON PRESENTE ALCUN TX IN MEMORIA)**

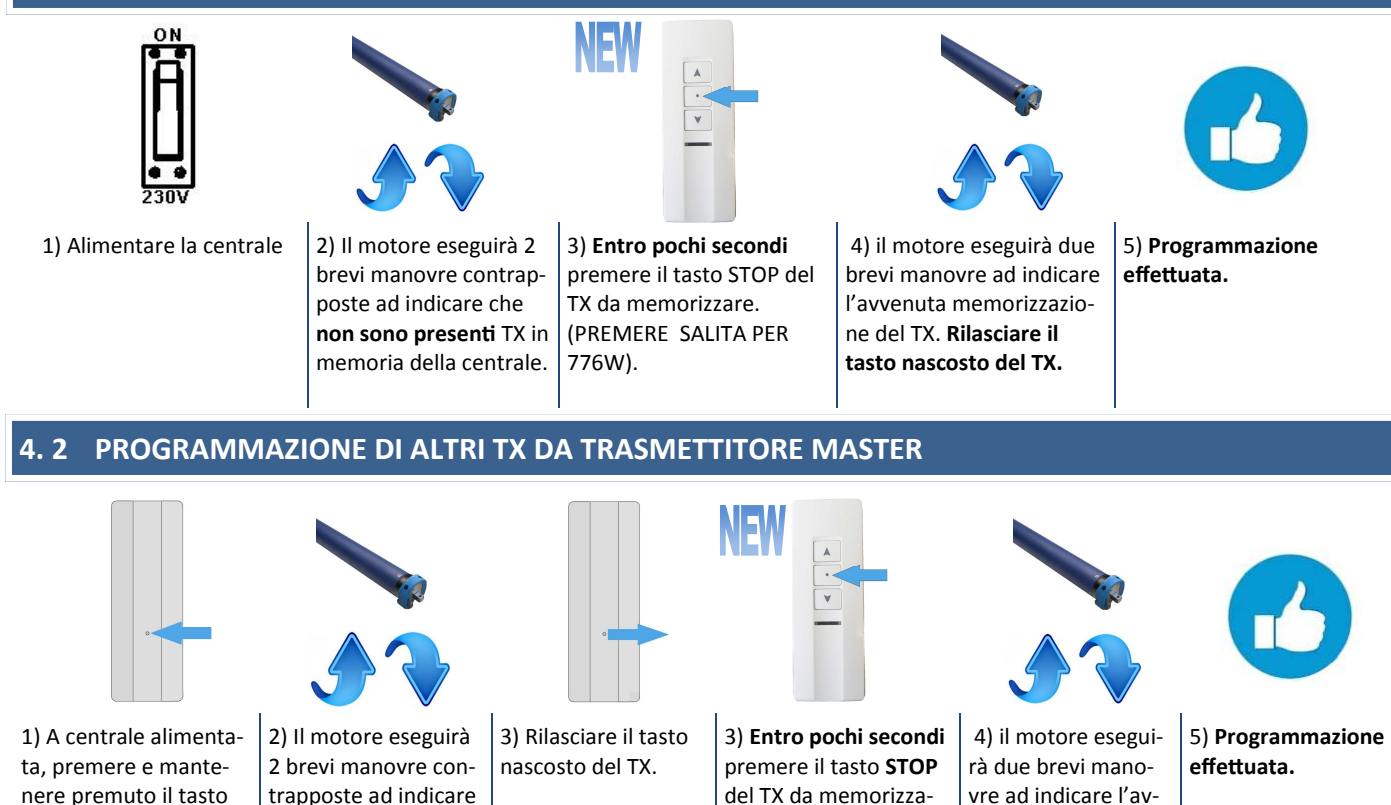

### **4.2 CANCELLAZIONE DI UN TX DA TRASMETTITORE**

**l'ingresso in memorizzazione.**

nascosto del **TX master**  già **memorizzato.** 

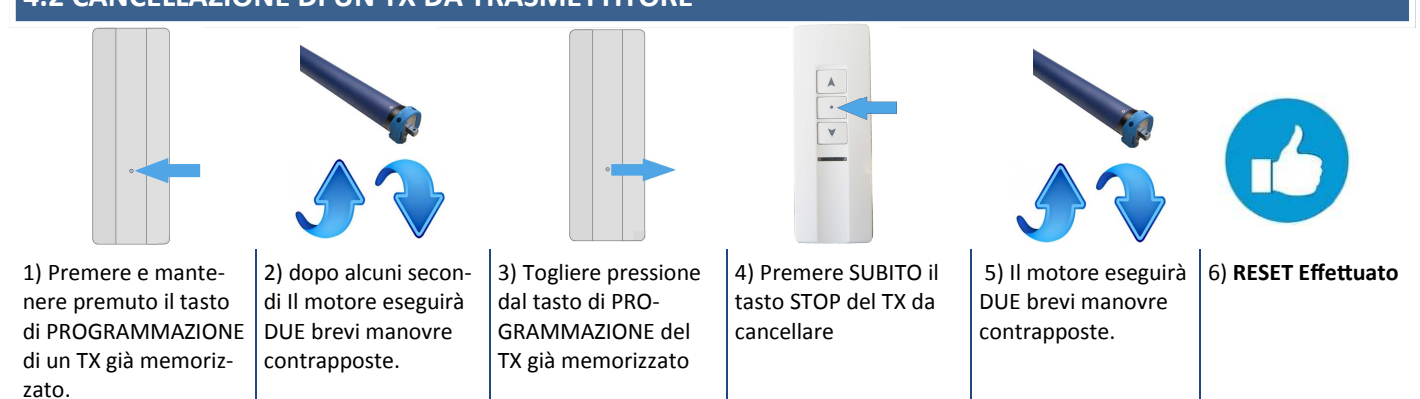

re. (PREMERE SALITA

venuta memorizzazione del TX

PER 776W)

#### **4.4 INVERSIONE DEL MOVIMENTO DEL MOTORE DA TX**

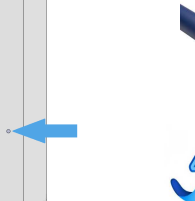

1) Premere e mantenere premuto il tasto di PROGRAMMAZIO-NE del TX già memorizzato.

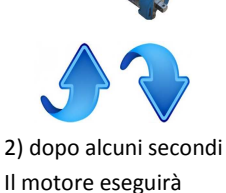

DUE brevi manovre

contrapposte. 1 BEEP 3) dopo alcuni secondi Il motore eseguirà DUE ulteriori brevi manovre contrappo-

ste. 2 BEEP

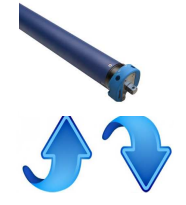

4) dopo alcuni secondi Il motore eseguirà DUE ulteriori brevi manovre contrapposte. 3 BEEP

5) Togliere pressione

dal tasto di PROGRAM-MAZIONE del TX già memorizzato.

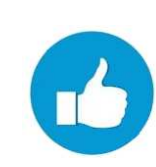

6) **INVERSIONE del MOTO effettuata.** 

#### **4.5 MEMORIZZAZIONE DI UN TX DA CENTRALE 870RS**

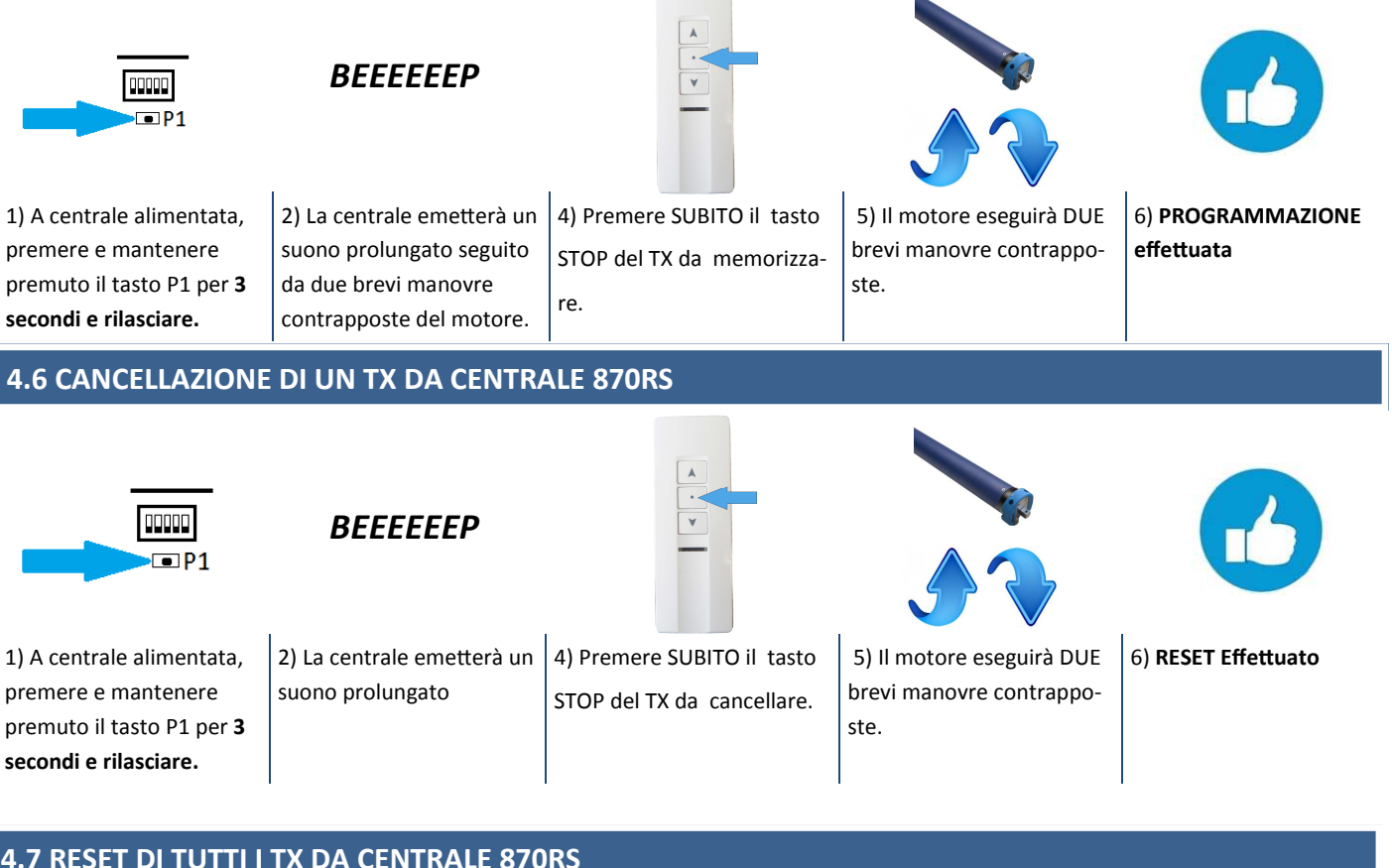

## **4.7 RESET DI TUTTI I TX DA CENTRALE 870RS**

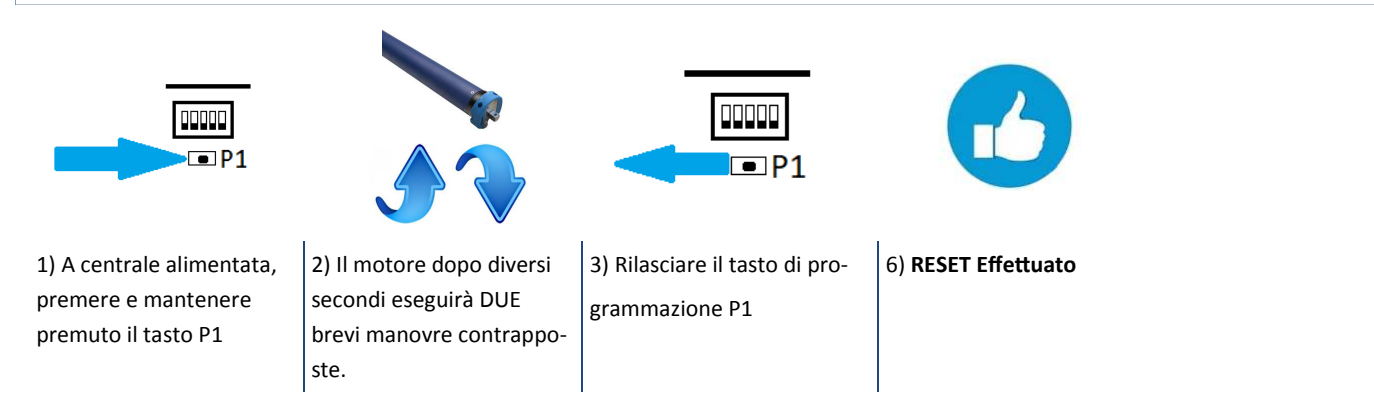

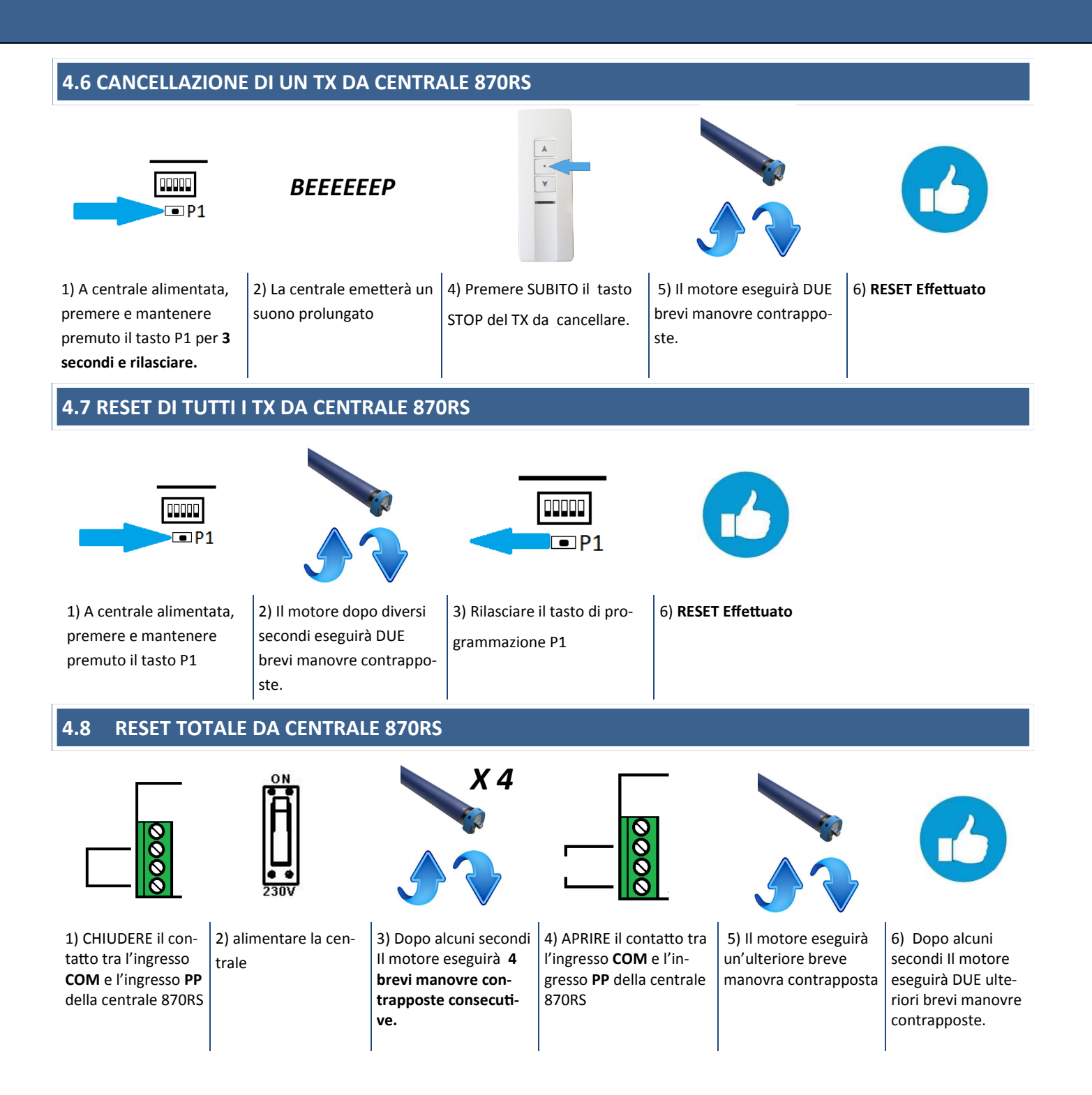

#### **4.9 INSERIMENTO NUOVO TX MASTER DA REMOTO**

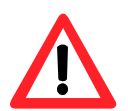

*ATTENZIONE! NEL CASO DI SMARRIMENTO O GUASTO DEL TX MASTER: Alimentare la centrale ed entro pochi secondi premere il tasto nascosto del nuovo TX tenendolo premuto sino alle brevi manovre del motore. Confermare con lo STOP (tasto SALITA per TX 776W. Conferma con brevi manovre del motore. Nuovo TX memorizzato.* 

#### **6.0 DICHIARAZIONE DI CONFORMITA' ALLE DIRETTIVE UE**

#### **DICHIARAZIONE DI CONFORMITA'**

#### (direttiva 89/392 CEE, annesso II, parte B)

S. G. Elettronica srl dichiara che le centrali: 08880870RS

Sono conformi alle normative previste dalle direttive 89/336/EEC, 92/31/EEC, 93/68/EEC sulla compatibilità elettromagnetica. Sono state applicate le seguenti norme armonizzate:

EN 60335-1, EN 60204-1, EN 55014, EN 6100-3-2, EN 6100-3-3, EN 6100-4-2, EN 6100-4-4, ENV 50140,EN 50081-1, EN 50082-1, EN61000-6-2, EN61000-6-4

Dichiara allo stesso tempo che è vietato mettere i suddetti prodotti in servizio prima che la macchina alla quale essi saranno incorporati o di cui fanno parte, non sia identificata e che non sia dichiarata conforme alle condizioni richieste dalla direttiva 89/392 CEE e alla legislazione nazionale d'applicazione, cioè finchè il materiale in oggetto della presente dichiarazione non formi un tutt'uno con la macchina finale

Scorzè, **10/10/2020** 

Firma del legale rappresentante

**Sandro Zottino** 

Sol Zothing

**S.G. Elettronica S.r.l** - Via E. Ferrari , 28 - 30037 Scorzè (VE) Italy - Tel +39 041 5841973 Fax +39 041 5841979 - www.almot.it - info@almot.it 11